### **ПЕРВОЕ ВЫСШЕЕ ТЕХНИЧЕСКОЕ УЧЕБНОЕ ЗАВЕДЕНИЕ РОССИИ**

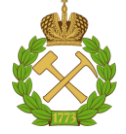

#### **МИНИСТЕРСТВО НАУКИ И ВЫСШЕГО ОБРАЗОВАНИЯ РОССИЙСКОЙ ФЕДЕРАЦИИ федеральное государственное бюджетное образовательное учреждение высшего образования САНКТ-ПЕТЕРБУРГСКИЙ ГОРНЫЙ УНИВЕРСИТЕТ**

**СОГЛАСОВАНО**

**УТВЕРЖДАЮ**

**Руководитель ОПОП ВО профессор В.В. Максаров**

\_\_\_\_\_\_\_\_\_\_\_\_\_\_\_\_\_\_\_\_\_\_\_\_\_

**Проректор по образовательной деятельности доцент Д.Г. Петраков**

**\_\_\_\_\_\_\_\_\_\_\_\_\_\_\_\_\_\_\_\_\_\_**

## **РАБОЧАЯ ПРОГРАММА ДИСЦИПЛИНЫ**

# **ГОРНЫЕ МАШИНЫ И КОМПЛЕКСЫ КАРЬЕРОВ**

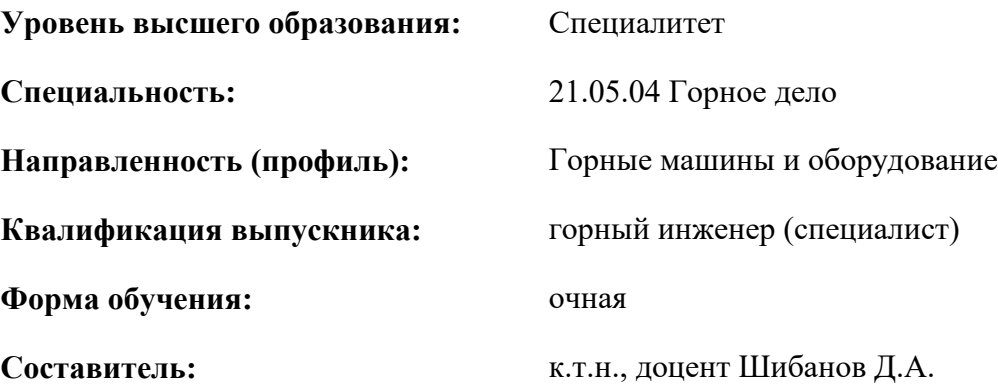

Санкт-Петербург

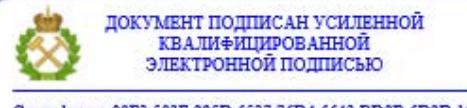

Сертификат: 00F3 503F 985D 6537 76D4 6643 ВD9В 6D2D 1С Владелец: Пашкевич Наталья Владимировна<br>Действителен: с 27.12.2022 по 21.03.2024

**Рабочая программа дисциплины** «Горные машины и оборудование карьеров» разработана:

- в соответствии с требованиями ФГОС ВО – специалитет по специальности 21.05.04 «Горное дело», утвержденного приказом Минобрнауки России № 987 от 12.08.2020 г.;

- на основании учебного плана специалитета по специальности «21.05.04 Горное дело» направленность (профиль) «Горные машины и оборудование».

Составитель \_\_\_\_\_\_\_\_\_\_\_ к.т.н., доцент Д.А. Шибанов

**Рабочая программа рассмотрена и одобрена** на заседании кафедры машиностроения от 17.02.2022 г., протокол № 10.

Заведующий кафедрой **д.л.н., проф.** В.В. Максаров

#### **Рабочая программа согласована:**

Начальник управления учебнометодического обеспечения образовательного процесса

к.т.н. Иванова П.В.

#### **1.ЦЕЛИ И ЗАДАЧИ ДИСЦИПЛИНЫ**

**Цель дисциплины** «Горные машины и оборудование карьеров – формирование основ знаний, профессиональных компетенций и выработка первичных практических навыков у выпускников, обеспечивающих их эффективную инженерную деятельность при добыче и переработке твердых полезных ископаемых, эксплуатации, исследовании, проектировании и создании конкурентоспособных горных машин и оборудования для карьеров.

#### **Основные задачи дисциплины:**

- получение студентами знаний о классификации, общем устройстве, принципах действия, конструктивных особенностях, основах эксплуатации и технического обслуживания, расчете нагрузок и выборе режимов работы горных машин и оборудования, применяемых на карьерах;

- овладение современными методами исследования, проектирования, конструирования, эксплуатации и диагностики горных машин и оборудования карьеров.

#### **2. МЕСТО ДИСЦИПЛИНЫ В СТРУКТУРЕ ОПОП ВО**

Дисциплина «Горные машины и оборудование карьеров» относится к части, формируемой участниками образовательных отношений основной профессиональной образовательной программы по специальности «21.05.04 Горное дело» направленность (профиль) «Горные машины и оборудование» и изучается в девятом семестре.

Предшествующими курсами, на которых непосредственно базируется дисциплина «Горные машины и оборудование карьеров» являются Введение в специальность, Детали машин и основы конструирования, Основы разработки месторождений полезных ископаемых, Основы проектирования горных предприятий, Гидропневмопривод горных машин.

Дисциплина «Горные машины и оборудование карьеров» является основополагающей для изучения следующих дисциплин: Основы технологии горного машиностроения, Исследование и проектирование горных машин и оборудования, Техническое обслуживание горных машин и оборудования, Ремонт горных машин и оборудования.

Особенностью дисциплины является получение студентами знаний об устройстве, принципах действия, конструктивных особенностях, расчете нагрузок и выборе режимов работы горных машин и оборудования, эксплуатирующихся на открытых горных работах.

#### **3. ПЛАНИРУЕМЫЕ РЕЗУЛЬТАТЫ ОБУЧЕНИЯ ПО ДИСЦИПЛИНЕ, СООТНЕСЕННЫЕ С ПЛАНИРУЕМЫМИ РЕЗУЛЬТАТАМИ ОСВОЕНИЯ ОБРАЗОВАТЕЛЬНОЙ ПРОГРАММЫ**

Процесс изучения дисциплины «Горные машины и оборудование карьеров» направлен на формирование следующих компетенций:

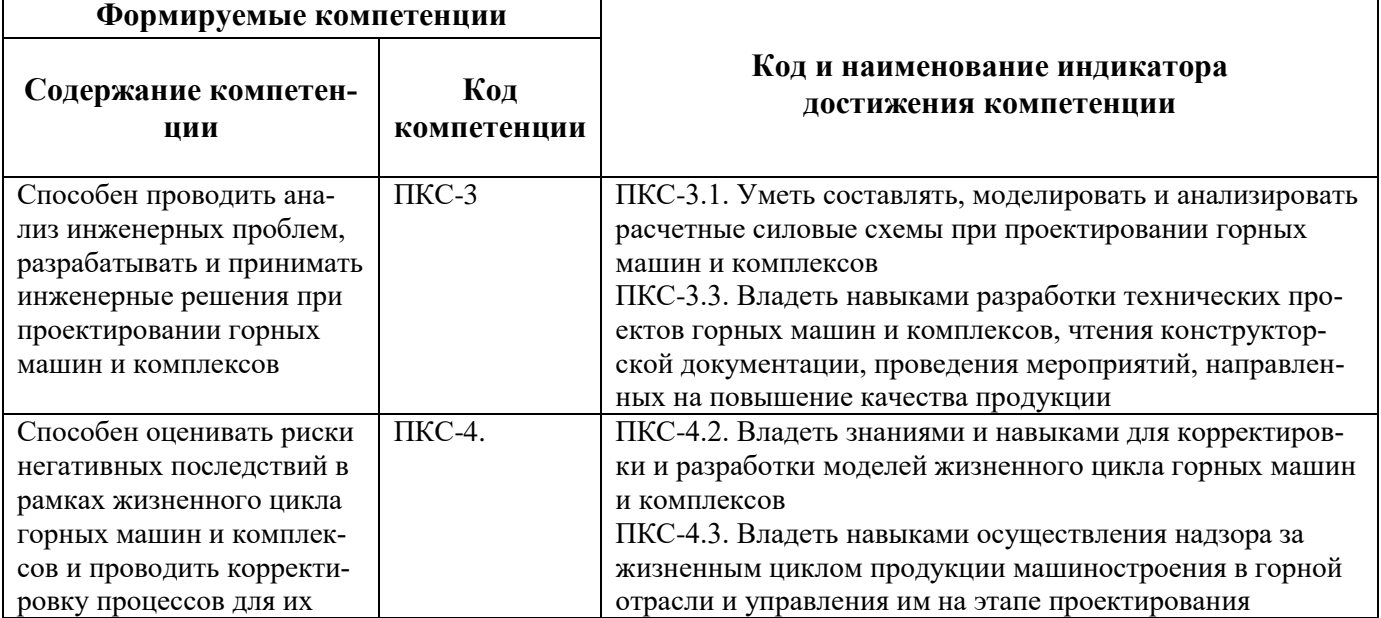

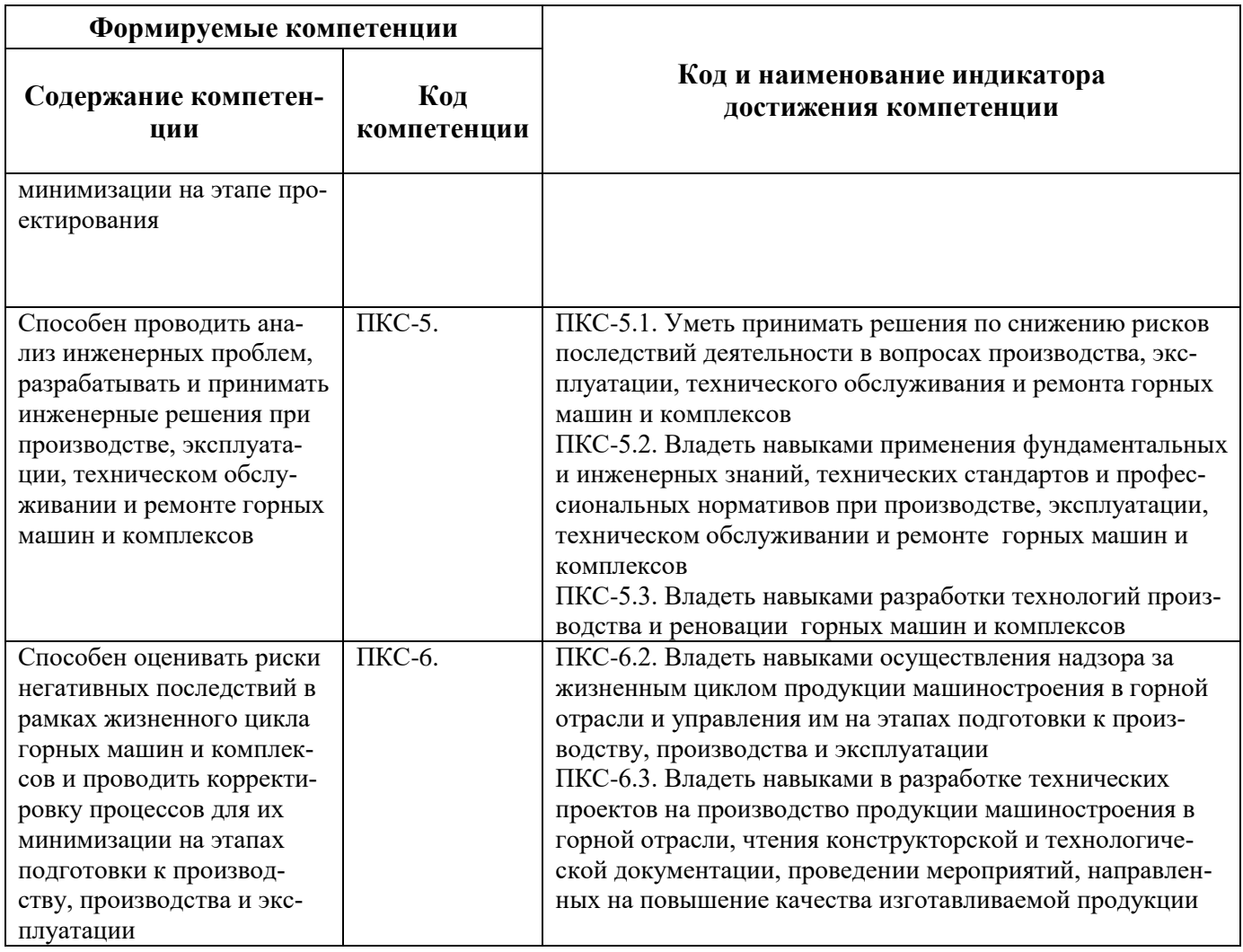

### **4. СТРУКТУРА И СОДЕРЖАНИЕ ДИСЦИПЛИНЫ**

### **4.1. Объем дисциплины и виды учебной работы**

Общая трудоёмкость учебной дисциплины составляет *4* зачётных единицы, *144* ак. часа.

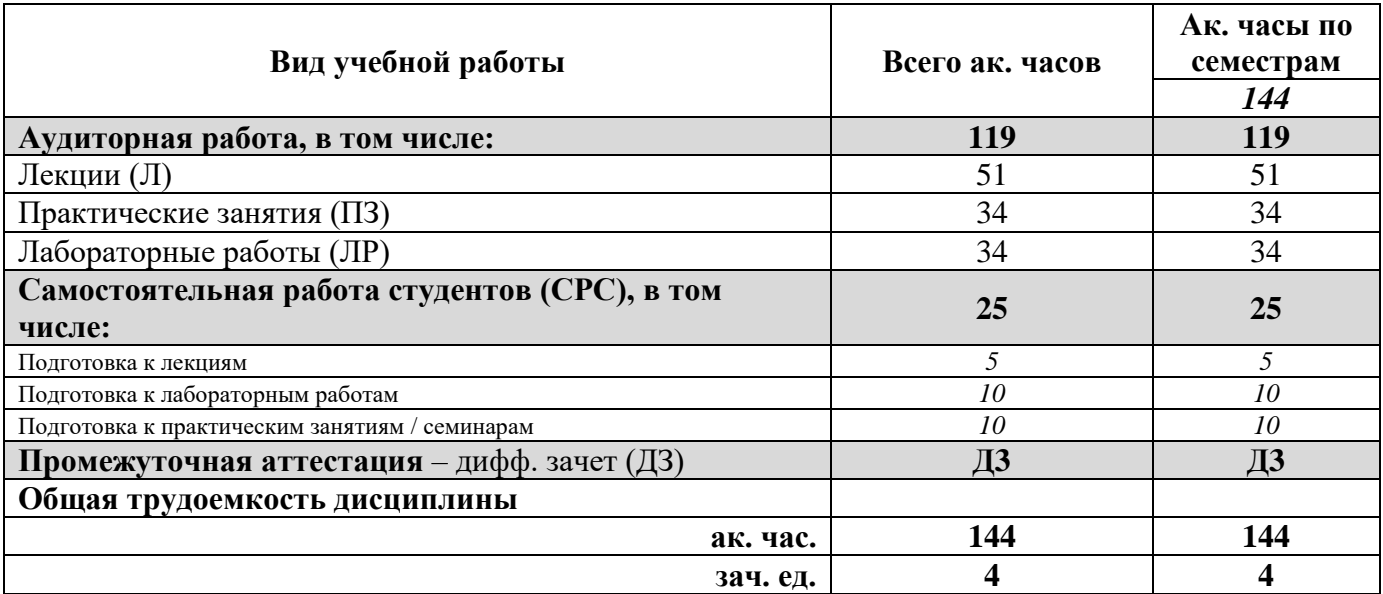

### **4.2. Содержание дисциплины**

Учебным планом предусмотрены: лекции, практические занятия, лабораторные работы и самостоятельная работа.

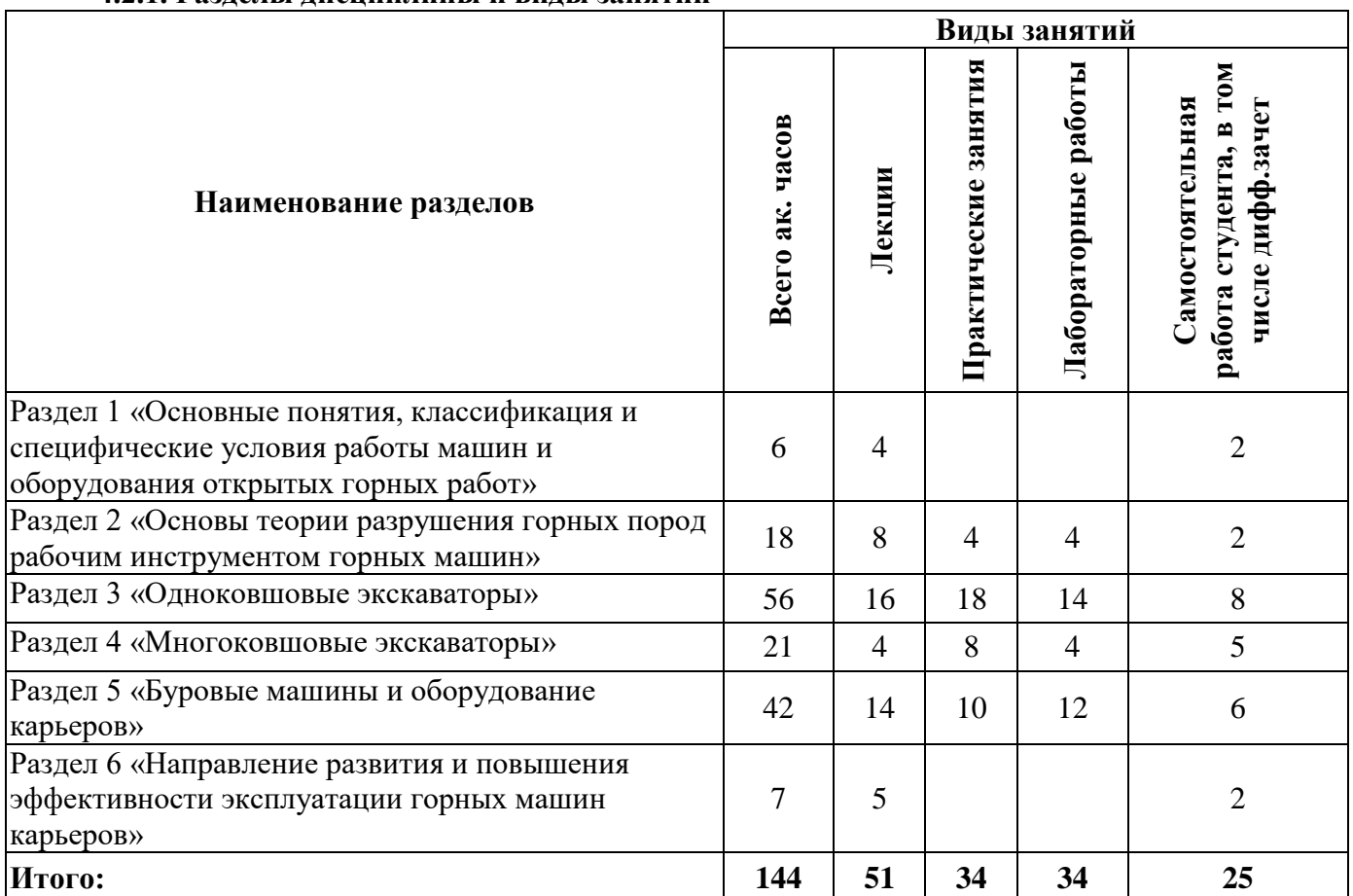

#### **4.2.1. Разделы дисциплины и виды занятий**

#### **№ п/п Наименование раздела дисциплины Содержание лекционных занятий Трудоемкость в ак. часах** 1 Основные понятия, классификация и специфические условия работы машин и оборудования открытых горных работ Понятия «горная машина», «комплекс», «агрегат». Терминология общая и специальная. Классификация и специфические условия работы горных маши и оборудования карьеров. Структурная схема горной машины. Отличительные особенности горных машин, применяемых в подземных условиях и на карьерах. Требования, предъявляемые к горным машинам. Роль горной машины в технологическом процессе предприятия. Этапы развития горных машин. 4 2 Основы теории разрушения горных пород рабочим инструментом горных машин Способы разрушения горных пород. Методы измерения, обработки и анализ мгновенных нагрузок горных машин (на примере осциллограмм). Факторы, оказывающие влияние на величину и характер нагрузки горной машины. Физическая сущность разрушения горной породы резанием. Установки для исследования процессов резания и определения показателей разрушаемости горных пород (угля) рабочим инструментом горных машин. Разрушение горных пород ударом. Сравнительный анализ способов разрушения. Достоинства и 8

#### **4.2.2.Содержание разделов дисциплины**

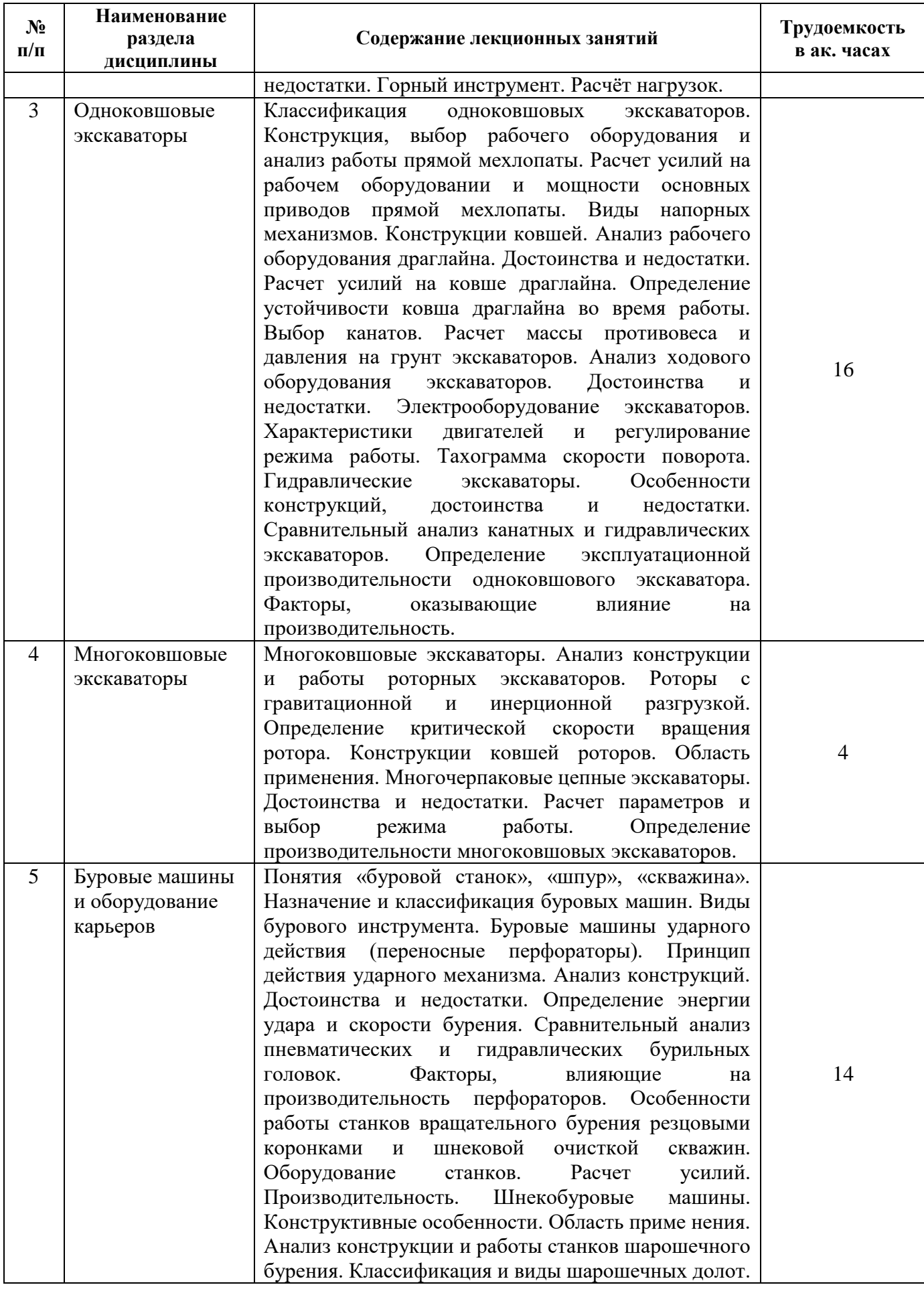

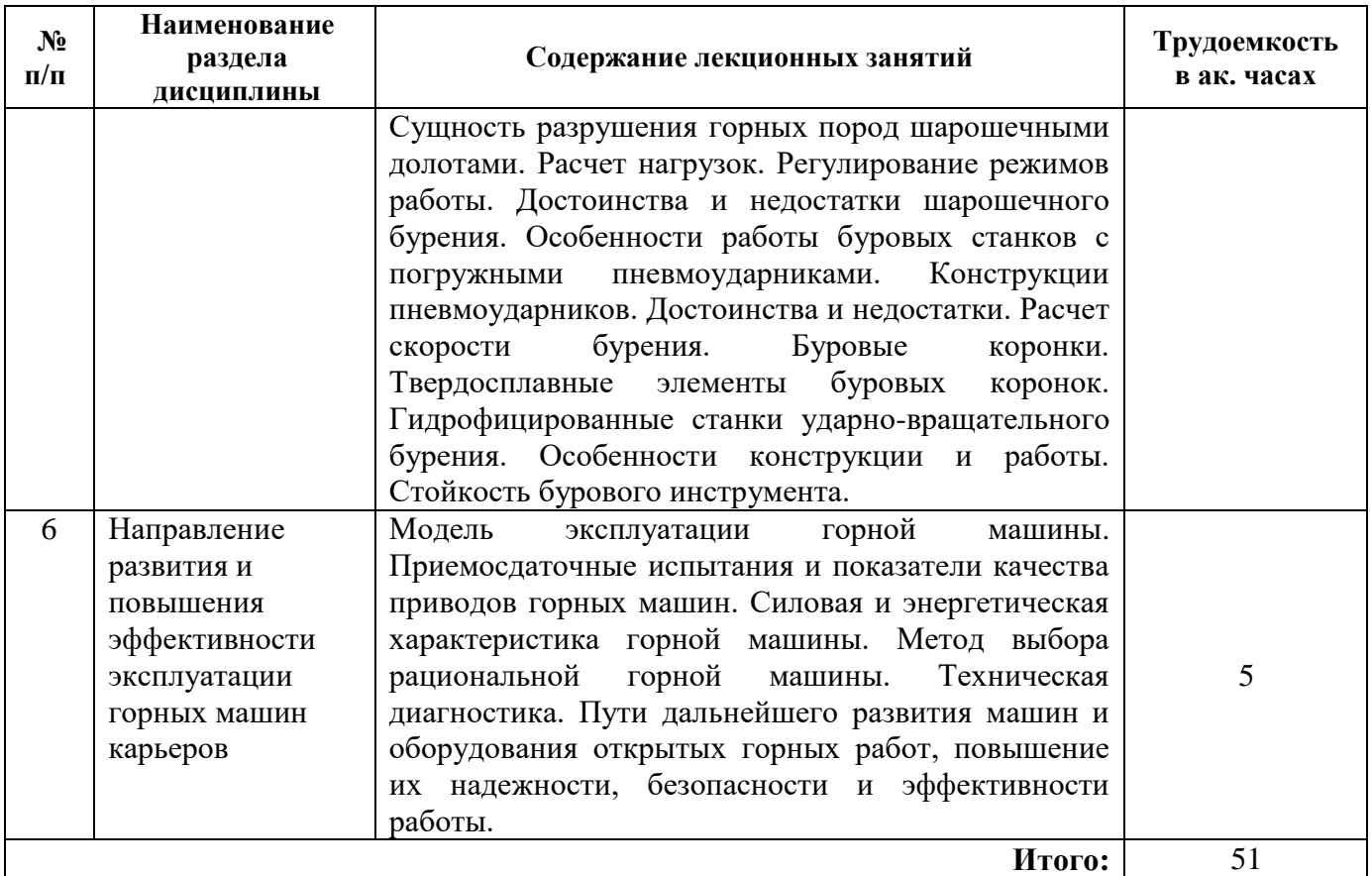

### **4.2.3. Практические занятия**

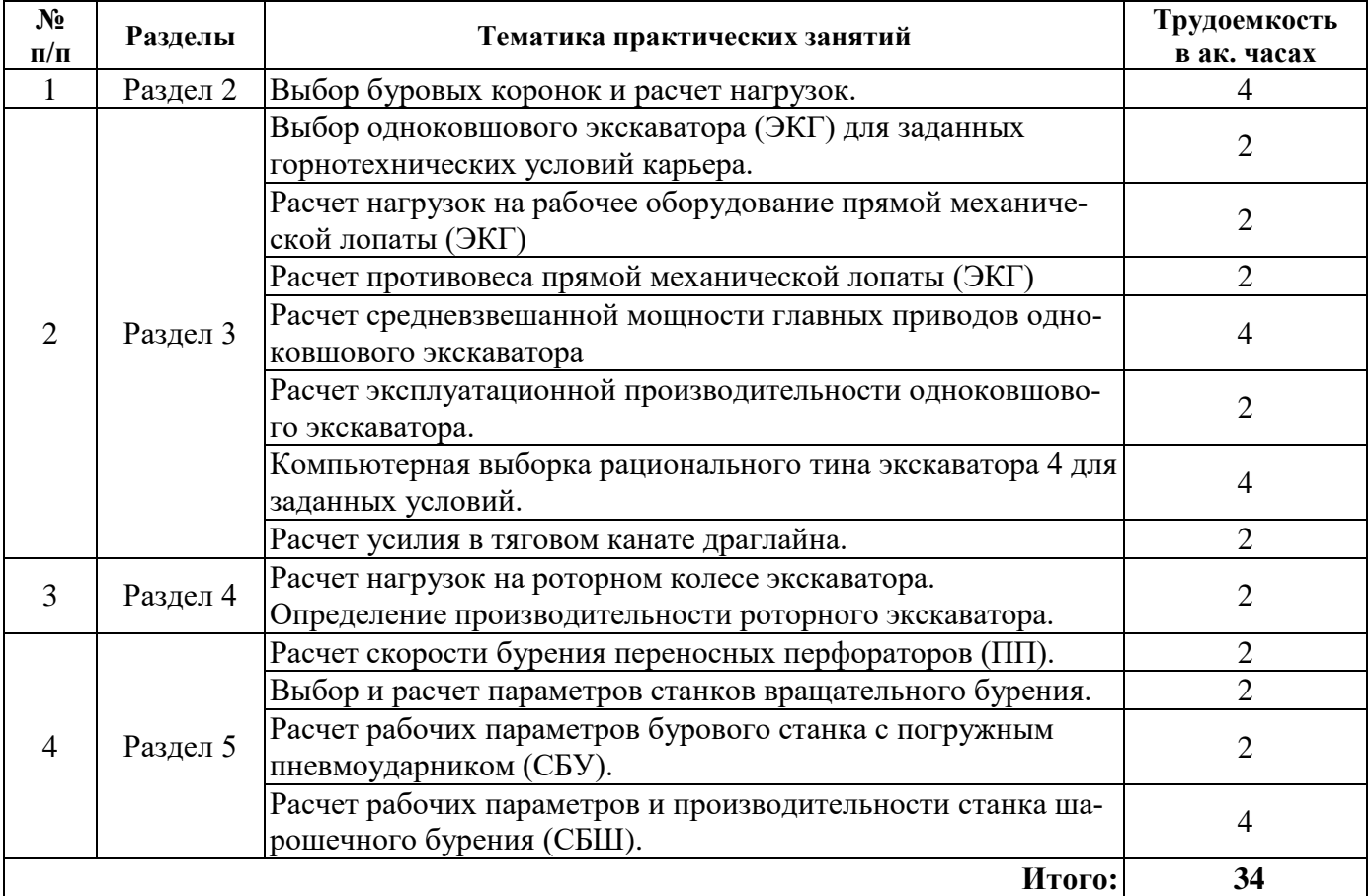

#### **4.2.4. Лабораторные работы**

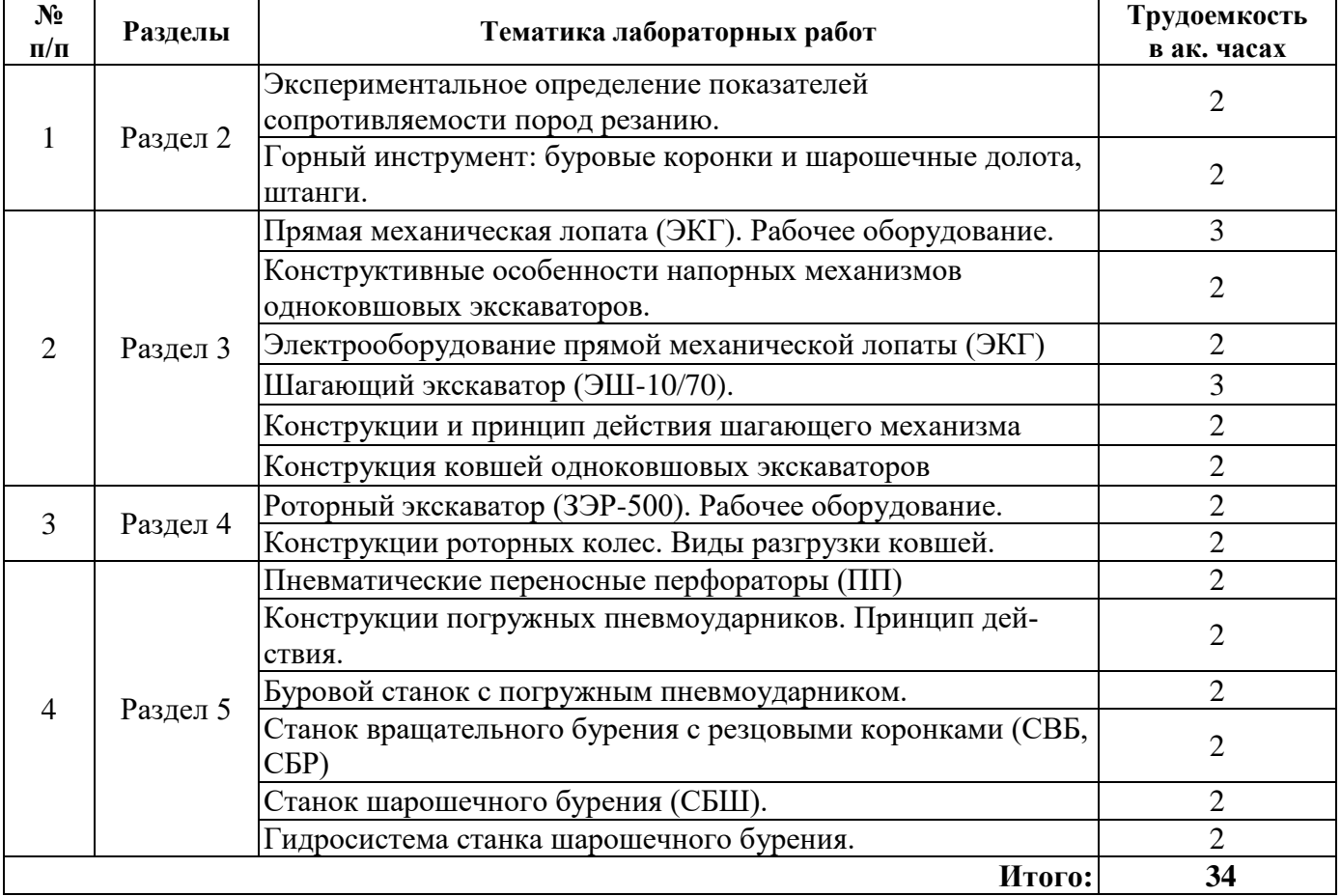

#### **4.2.5. Курсовые работы (проекты)**

Курсовые работы (проекты) в рамках дисциплины «Горные машины и оборудование карьеров» не предусмотрены.

#### **5. ОБРАЗОВАТЕЛЬНЫЕ ТЕХНОЛОГИИ**

В ходе обучения применяются:

**Лекции**, которые являются одним из важнейших видов учебных занятий и составляют основу теоретической подготовки обучающихся.Цели лекционных занятий:

-дать систематизированные научные знания по дисциплине, акцентировать внимание на наиболее сложных вопросах дисциплины;

-стимулировать активную познавательную деятельность обучающихся, способствовать формированию их творческого мышления.

**Практические занятия.** Цели практических занятий:

-совершенствовать умения и навыки решения практических задач.

Главным содержанием этого вида учебных занятий является работа каждого обучающегося по овладению практическими умениями и навыками профессиональной деятельности.

**Лабораторные работы.** Цели лабораторных занятий:

-углубить и закрепить знания, полученные на лекциях и в процессе самостоятельной работы обучающихся с учебной и научной литературой;

Главным содержанием этого вида учебных занятий является работа каждого обучающегося по овладению практическими умениями и навыками профессиональной деятельности.

**Консультации** (текущая консультация, накануне дифференцированного зачета) является одной из форм руководства учебной работой обучающихся и оказания им помощи в самостоятельном изучении материала дисциплины, в ликвидации имеющихся пробелов в знаниях, задолженностей по текущим занятиям, в подготовке письменных работ (проектов).

Текущие консультации проводятся преподавателем, ведущим занятия в учебной группе, научным руководителем и носят как индивидуальный, так и групповой характер.

**Самостоятельная работа обучающихся** направлена на углубление и закрепление знаний, полученных на лекциях и других занятиях, выработку навыков самостоятельного активного приобретения новых, дополнительных знаний, подготовку к предстоящим учебным занятиям и промежуточному контролю.

### **6. ОЦЕНОЧНЫЕ СРЕДСТВА ДЛЯ ТЕКУЩЕГО КОНТРОЛЯ УСПЕВАЕМОСТИ, ПРОМЕЖУТОЧНОЙ АТТЕСТАЦИИ ПО ИТОГАМ ОСВОЕНИЯ ДИСЦИПЛИНЫ**

#### *6.1. Оценочные средства для самостоятельной работы и текущего контроля успеваемости*

#### **Раздел 1. Основные понятия, классификация и специфические условия работы машин и оборудования открытых горных работ**

1. Классификация горных машин карьеров.

2. Специфические условия работы горных машин и оборудования в подземных условиях и на карьерах.

3. Конструктивные особенности горных машин и оборудования карьеров.

4. Требования, предъявляемые к горным машинам и оборудованию.

5. Общие признаки горных машин.

6. Структурная схема горной машины.

#### **Раздел 2. Основы теории разрушения горных пород рабочим инструментом горных машин**

1. Факторы, влияющие на величину и характер нагрузки при разрушении горных пород.

2. Разрушение горных пород резанием.

3. Разрушение горных пород ударом. Физическая сущность взаимодействия долота с горной породой.

4. Методы измерения нагрузок горных машин.

5. Виды рабочего инструмента горных машин карьеров.

6. Сравнительный анализ способов разрушения горных пород.

#### **Раздел 3. Одноковшовые экскаваторы**

1. Классификация одноковшовых экскаваторов.

2. Механическая лопата. Назначение, конструктивные особенности, принцип работы, достоинства и недостатки, область применения.

3. Расчет нагрузок на рабочее оборудование прямой механической лопаты.

4. Гидравлические экскаваторы. Назначение, конструктивные особенности, принцип работы, достоинства и недостатки, область применения.

5. Сравнительный анализ канатных и гидравлических экскаваторов.

6. Драглайны. Назначение, конструктивные особенности, принцип работы, достоинства и недостатки, область применения.

7. Расчет теоретической, технической и эксплуатационной производительности одноковшового экскаватора.

#### **Раздел 4. Многоковшовые экскаваторы**

1. Роторные экскаваторы. Назначение, конструктивные особенности, принцип работы, достоинства и недостатки, область применения.

2. Способы разгрузки ковшей роторных экскаваторов. Особенности расчета нагрузок.

3. Многочерпаковые цепные экскаваторы. Назначение, конструктивные особенности, принцип работы, достоинства и недостатки, область применения.

4. Выбор режима работы.

5. Определение производительности экскаваторов непрерывного действия.

#### **Раздел 5. Буровые машины и оборудование карьеров**

1. Классификация буровых машин и оборудования карьеров.

2. Отличительные особенности механических способов бурения (вращательный, ударный и комбинированные).

3. Станки вращательного бурения резцовыми коронками. Назначение, конструктивные особенности, область применения.

4. Шнекобуровые машины. Назначение, конструктивные особенности, принцип работы, достоинства и недостатки.

5. Пневматические переносные перфораторы. Назначение, конструктивные особенности, принцип работы, достоинства и недостатки.

6. Станки шарошечного бурения. Назначение, область применения и конструктивные особенности.

7. Буровые станки с погружным пневмоударником. Назначение, область применения и конструктивные особенности.

#### **Раздел 6. Направления развития и повышения эффективности эксплуатации горных машин и оборудования карьеров**

1. Пути совершенствования горных машин и оборудования карьеров.

2. Методы оценки качества горных маши и оборудования карьеров.

3. Методы и системы контроля технического состояния горных машин и оборудования карьеров.

4. Методы прогнозирования ресурса горных машин.

5. Повышение эффективности и надежности работы горных машин и оборудования карьеров.

#### **6.2. Оценочные средства для проведения промежуточной аттестации (дифференцированного зачета)**

#### **6.2.1. Примерный перечень вопросов/заданий к дифференцированному зачету (по дисциплине:**

- 1. Классификация горных машин и оборудования карьеров.
- 2. Этапы развития горных машин и оборудования карьеров.
- 3. Выбор и технология работы горной машины карьеров.
- 4. Способы разрушения горных пород горными машинами карьеров.
- 5. Основные свойства горного массива как объекта разрушения горными машинами.
- 6. Рабочий инструмент горных машин. Особенности выбора и работы.
- 7. Разрушение горных пород ударом.
- 8. Особенности разрушения горных пород резцовым и шарошечным инструментом.
- 9. Усилия, действующие на эталонном резце. Определение сопротивляемости угля резанию.
- 10. Анализ способов разрушения горных пород.
- 11. Общая классификация экскаваторов.
- 12. Анализ работы и выбор рабочего оборудования прямой механической лопаты.
- 13. Расчет силы копания на зубьях ковша прямой механической лопаты.
- 14. Расчет усилия в подъемном канате прямой механической лопаты.
- 15. Расчет усилия в напорном канате прямой механической лопаты.
- 16. Расчет толщины стружки, снимаемой ковшом прямой механической лопаты.
- 17. Расчет и выбор противовеса одноковшового экскаватора.
- 18. Расчет средневзвешанной мощности механизма подъема прямой механической лопаты.

19. Виды напорных механизмов одноковшовых экскаваторов. Сравнительный анализ. Особенности работы.

- 20. Выбор сечения канатов рабочих механизмов прямой механической лопаты.
- 21. Определение эксплуатационной производительности прямой механической лопаты.
- 22. Электропривод одноковшового экскаватора. Виды. Сравнительный анализ.
- 23. Анализ рабочего оборудования драглайна.

24. Расчет силы копания на зубьях ковша драглайна.

25. Расчет усилия в тяговом канате драглайна.

26. Расчет устойчивости ковша драглайна во время работы.

27. Виды шагающих механизмов драглайнов. Достоинства и недостатки.

28. Расчет нагрузок на роторном колесе экскаватора.

29. Виды разгрузки ковшей роторного экскаватора. Определение критической скорости вращения ротора.

30. Определение производительности роторного экскаватора.

31. Многочерпаковый цепной экскаватор. Особенности конструкции и расчет режима работы.

32. Сравнительный анализ клапанного и золотникового воздухораспределительных устройств переносных перфораторов. Расчет скорости бурения.

33. Конструктивный анализ буровых коронок перфораторов. Особенности их выбора и работы.

34. Расчет энергии удара переносного перфоратора. Факторы, влияющие на его производительность.

35. Станки шарошечного бурения. Конструкции. Особенности работы и защиты от вибрации. Расчет режимных параметров.

#### **6.2.2. Примерные тестовые задания к дифференцированному зачету**

#### **Вариант № 1**

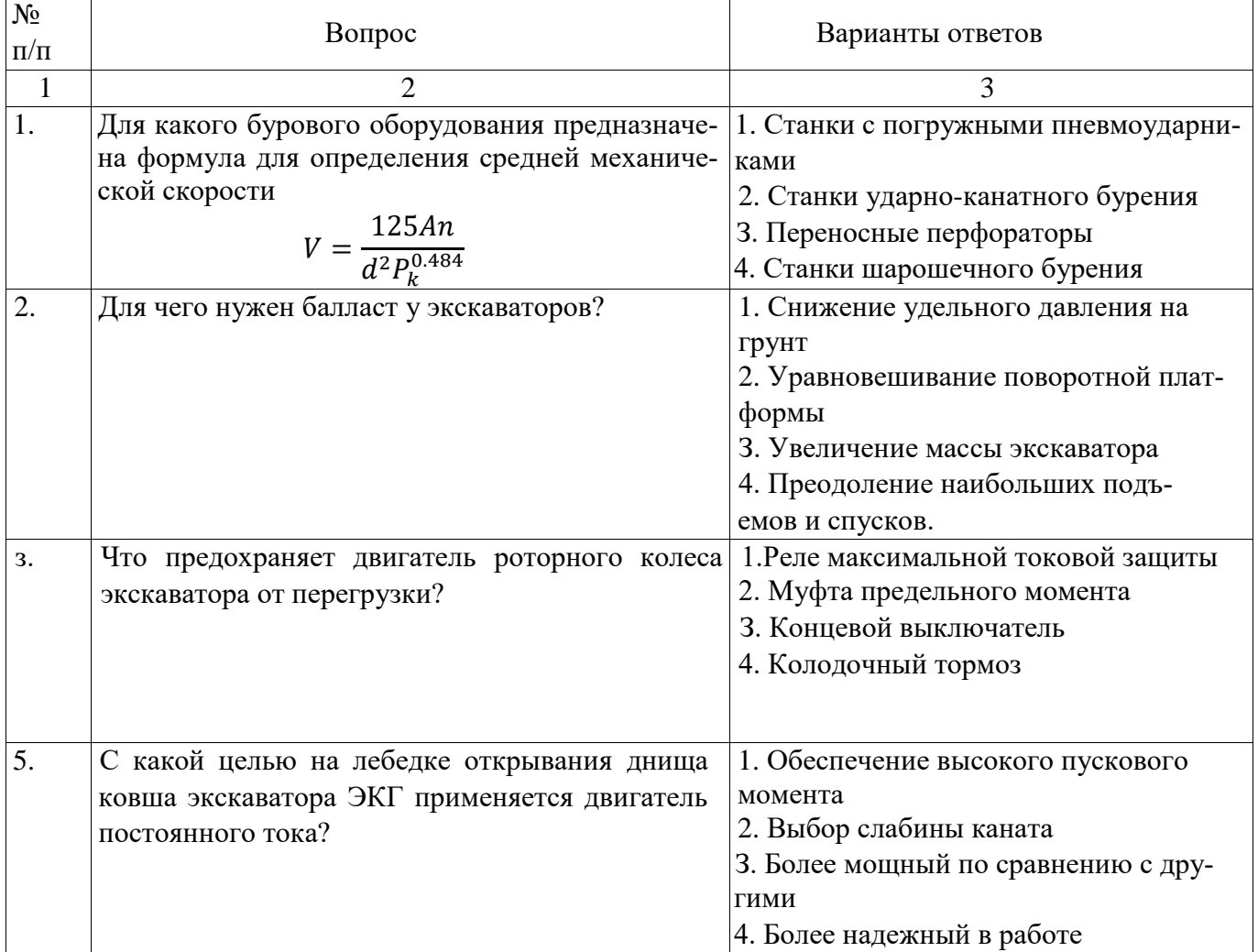

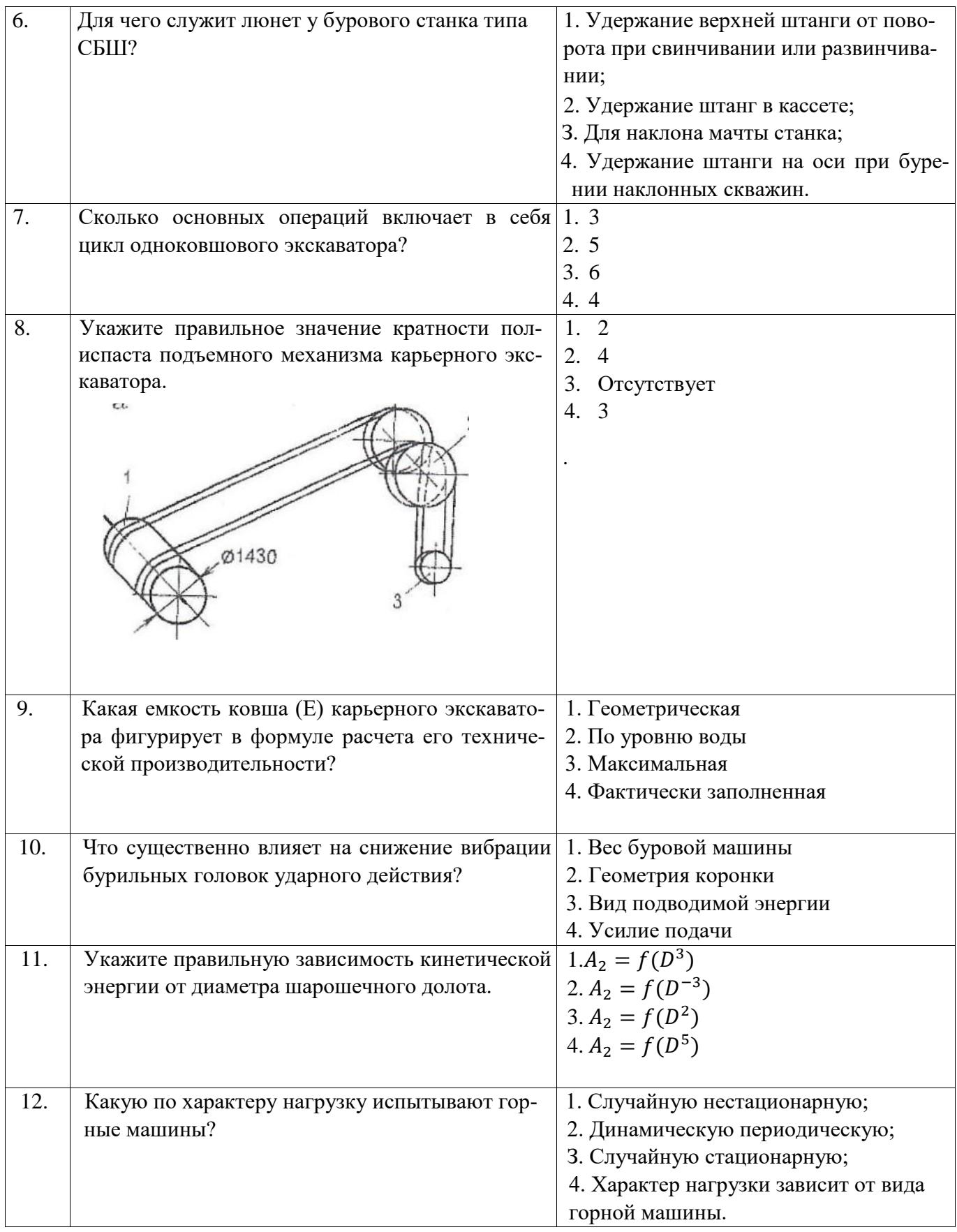

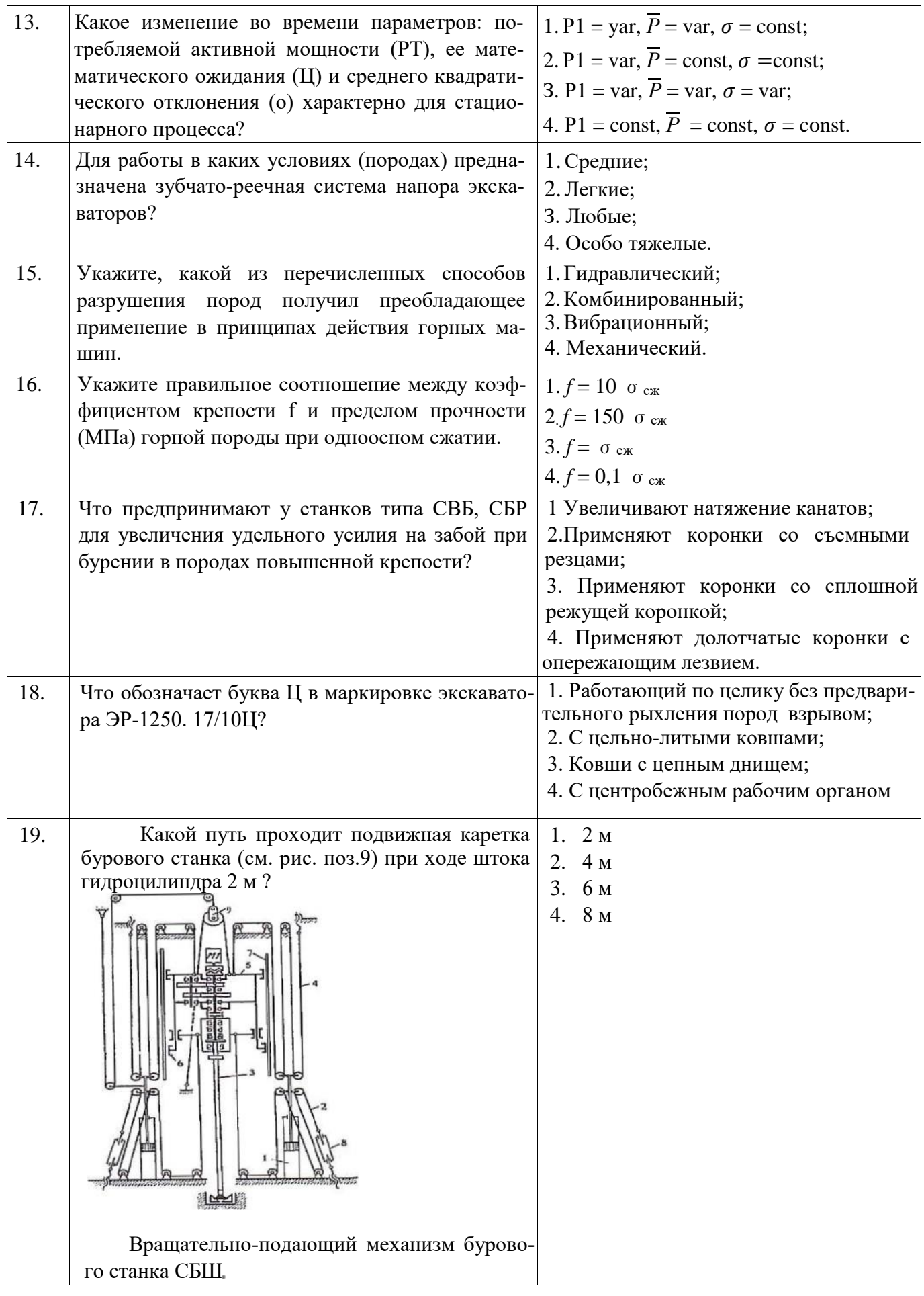

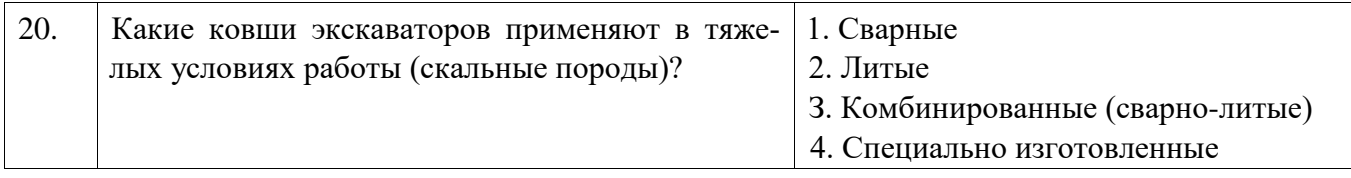

### **Вариант № 2**

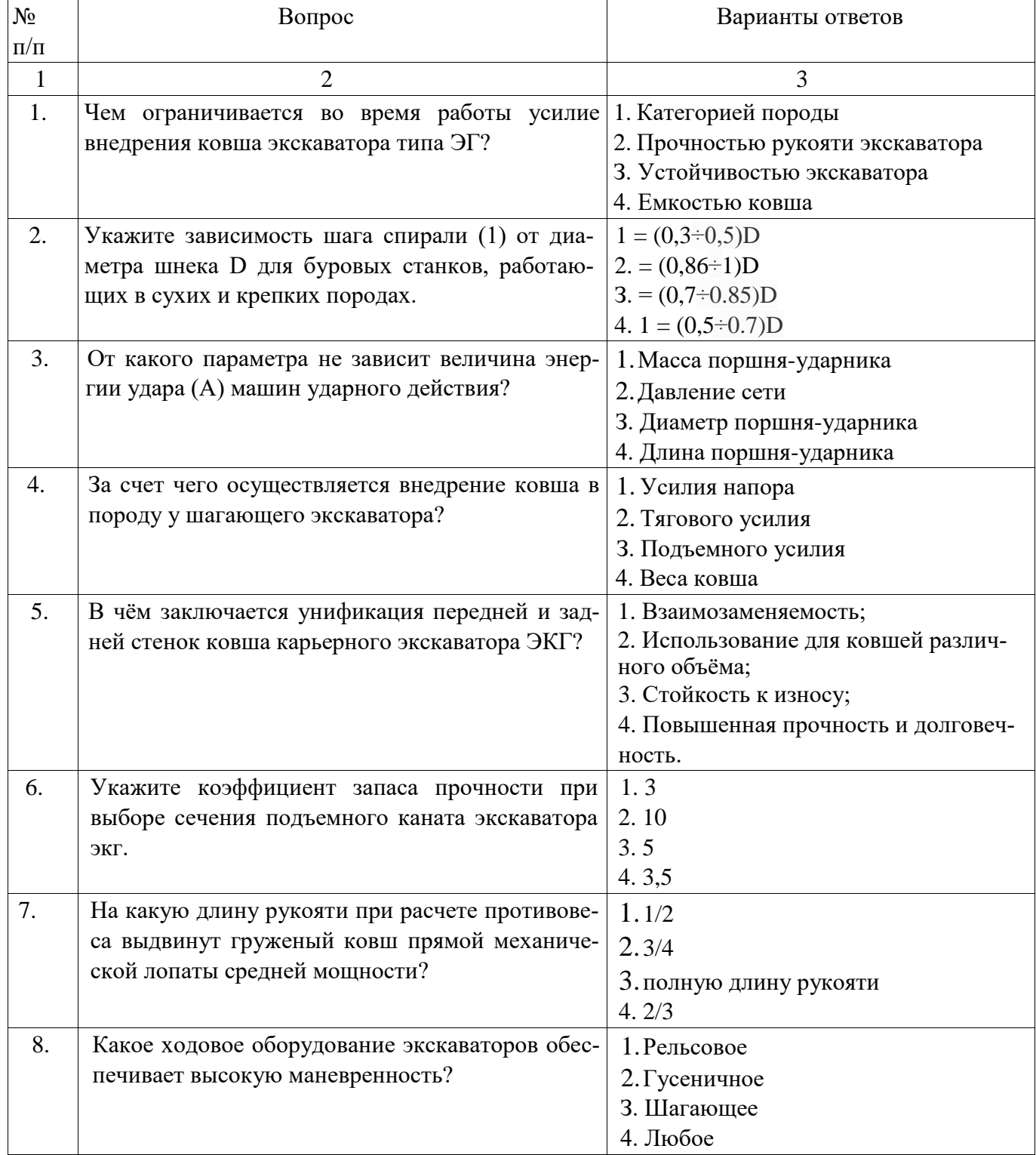

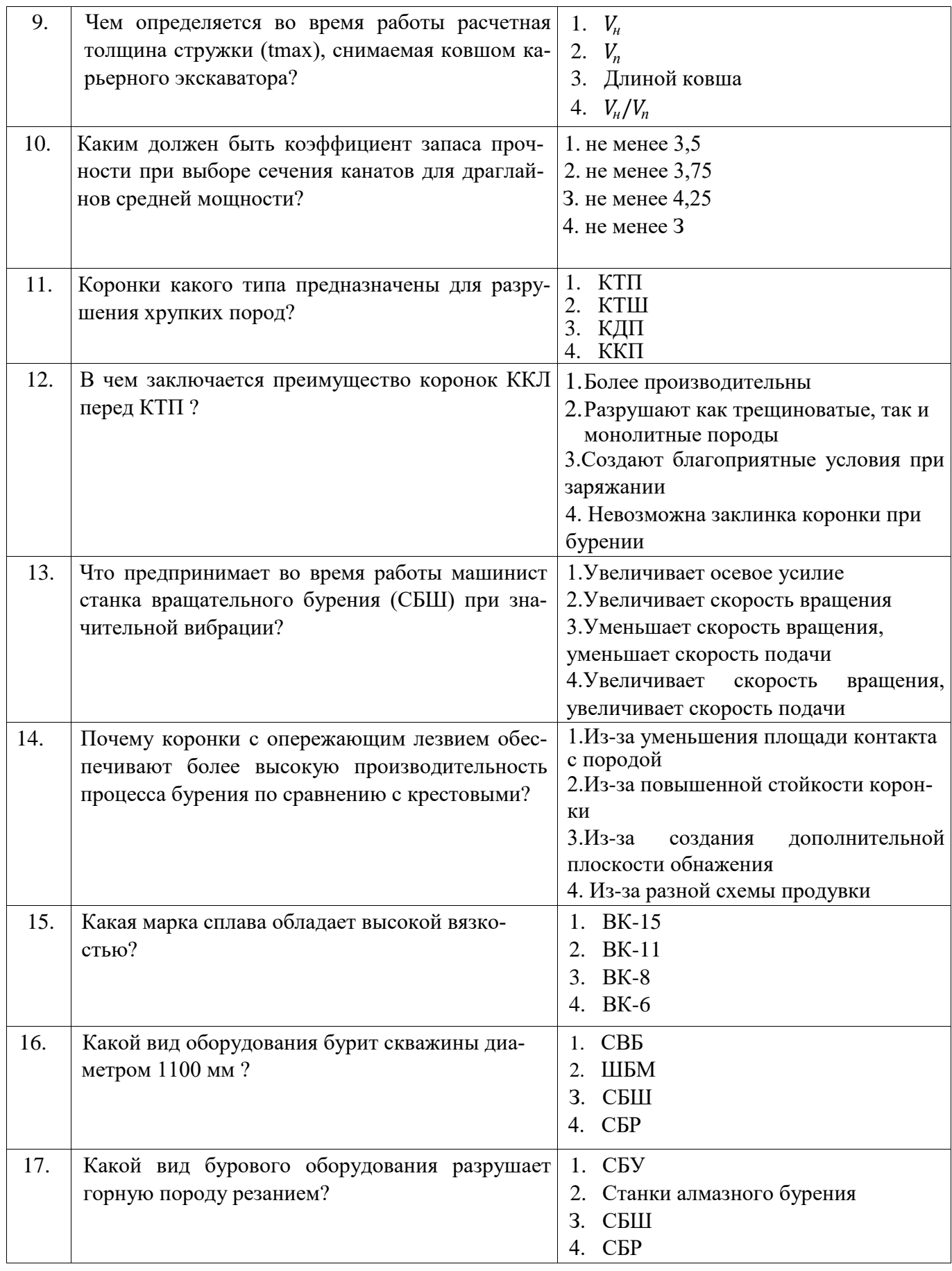

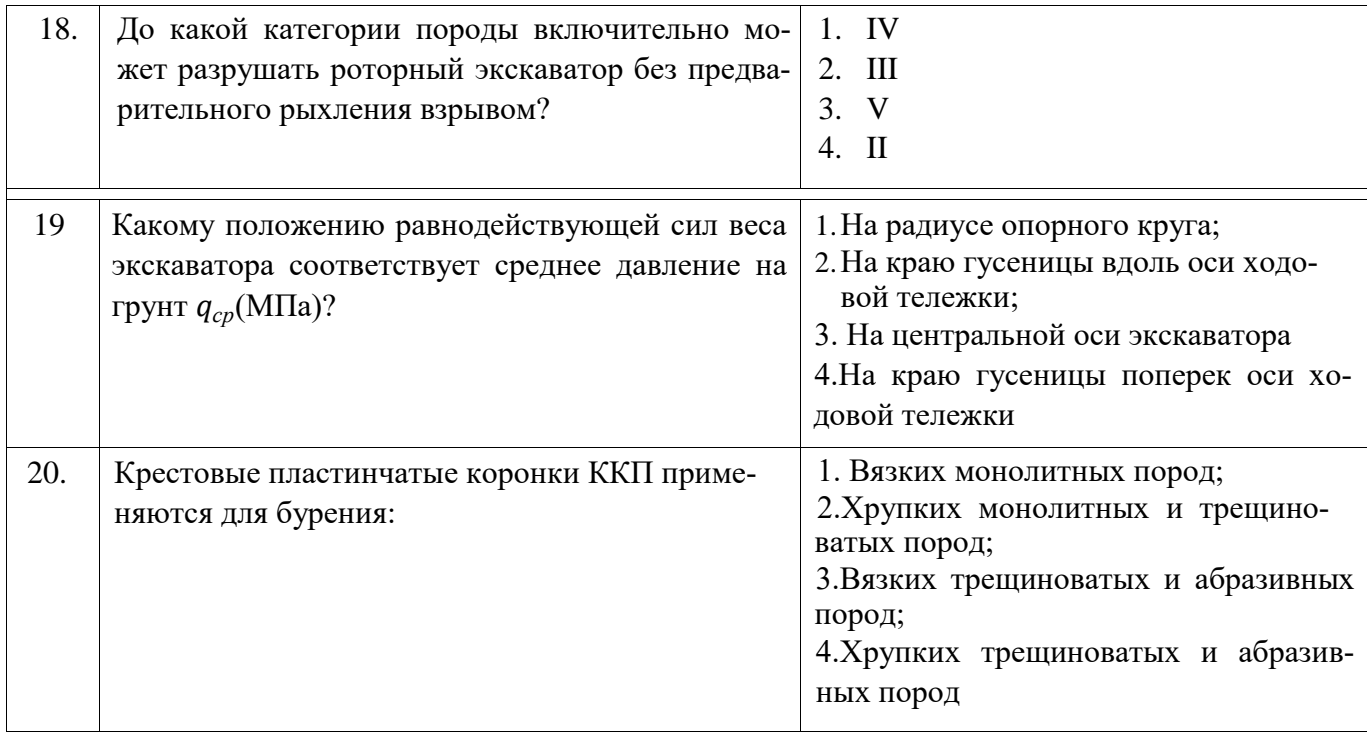

### **Вариант № 3**

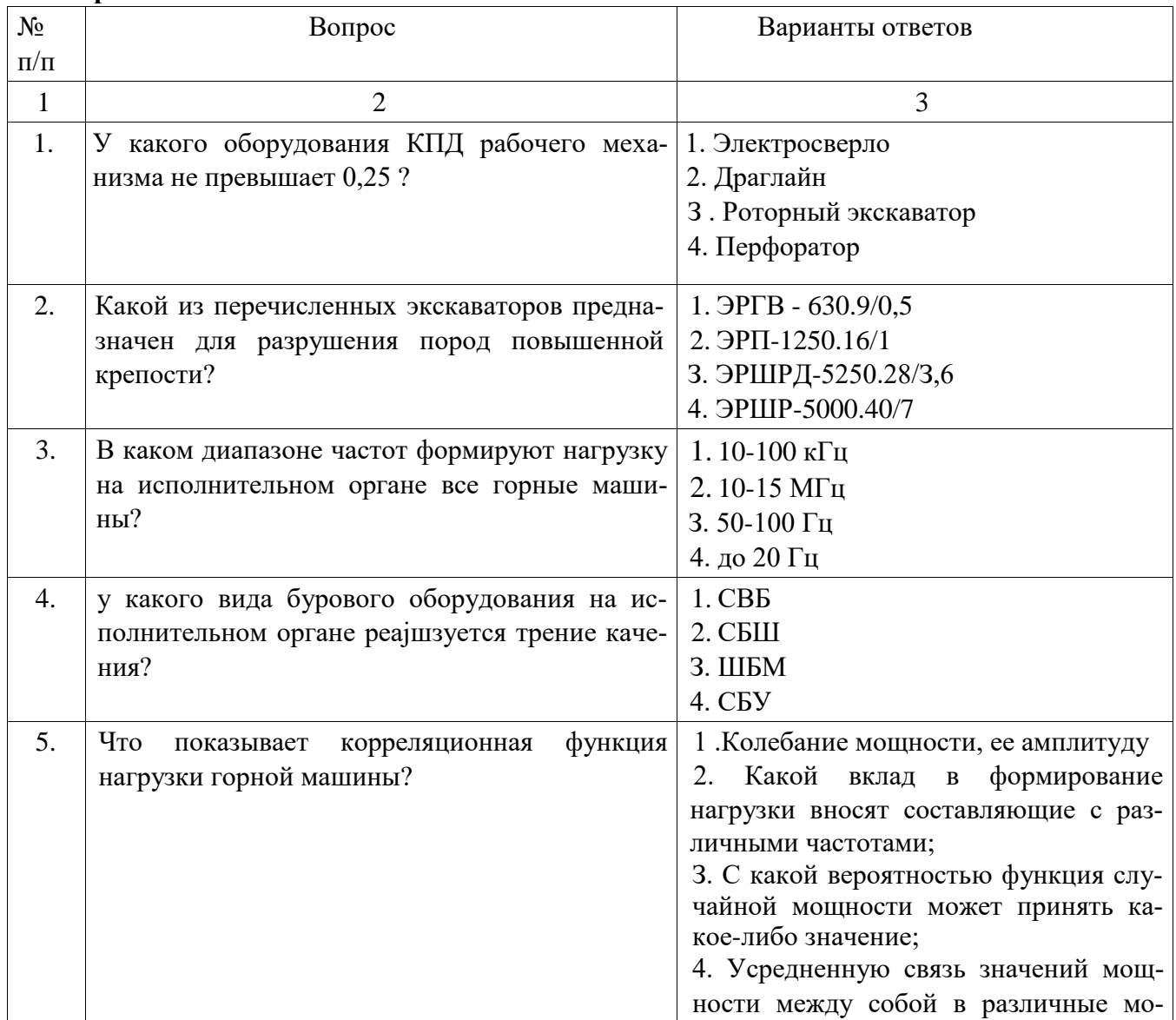

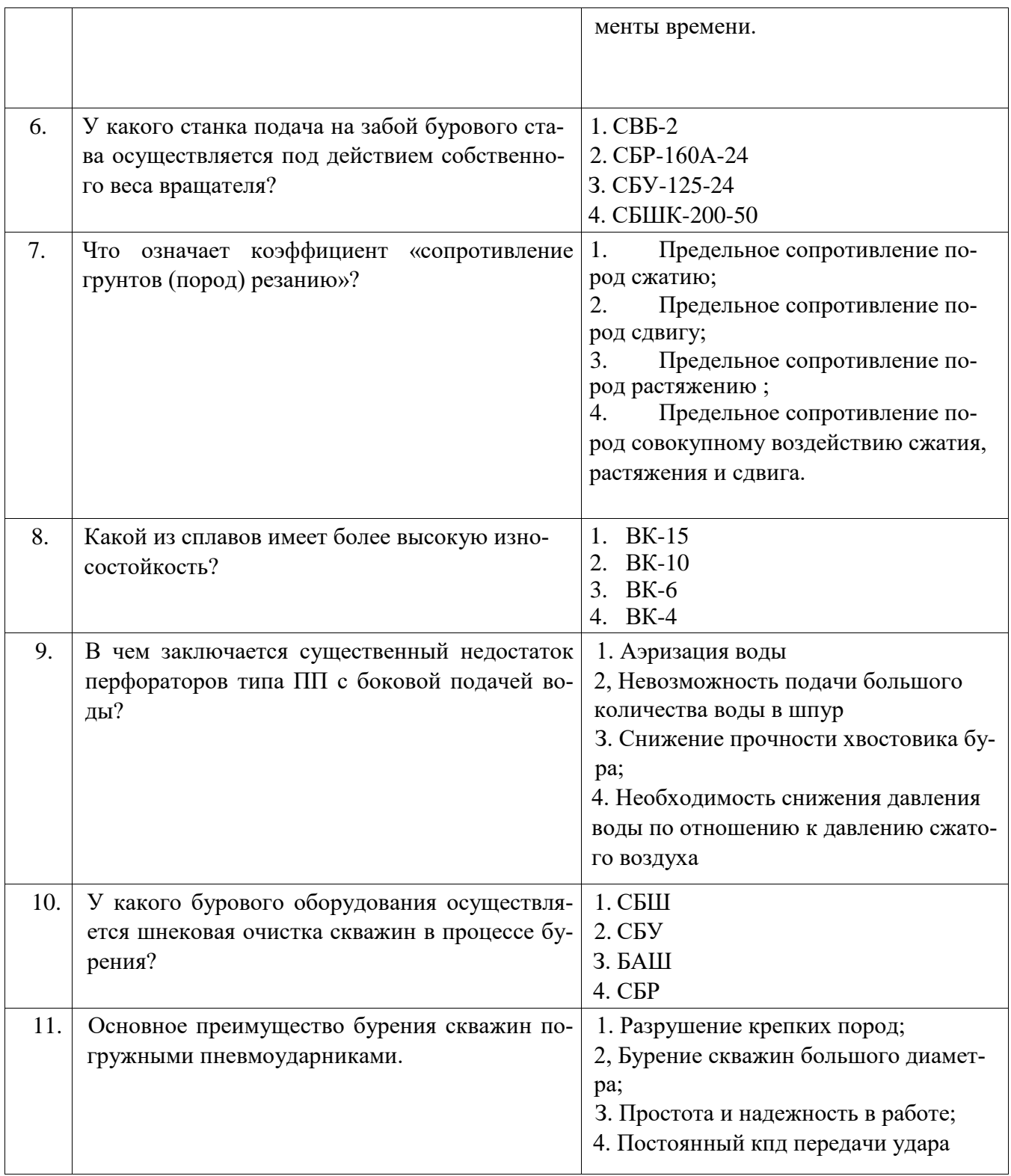

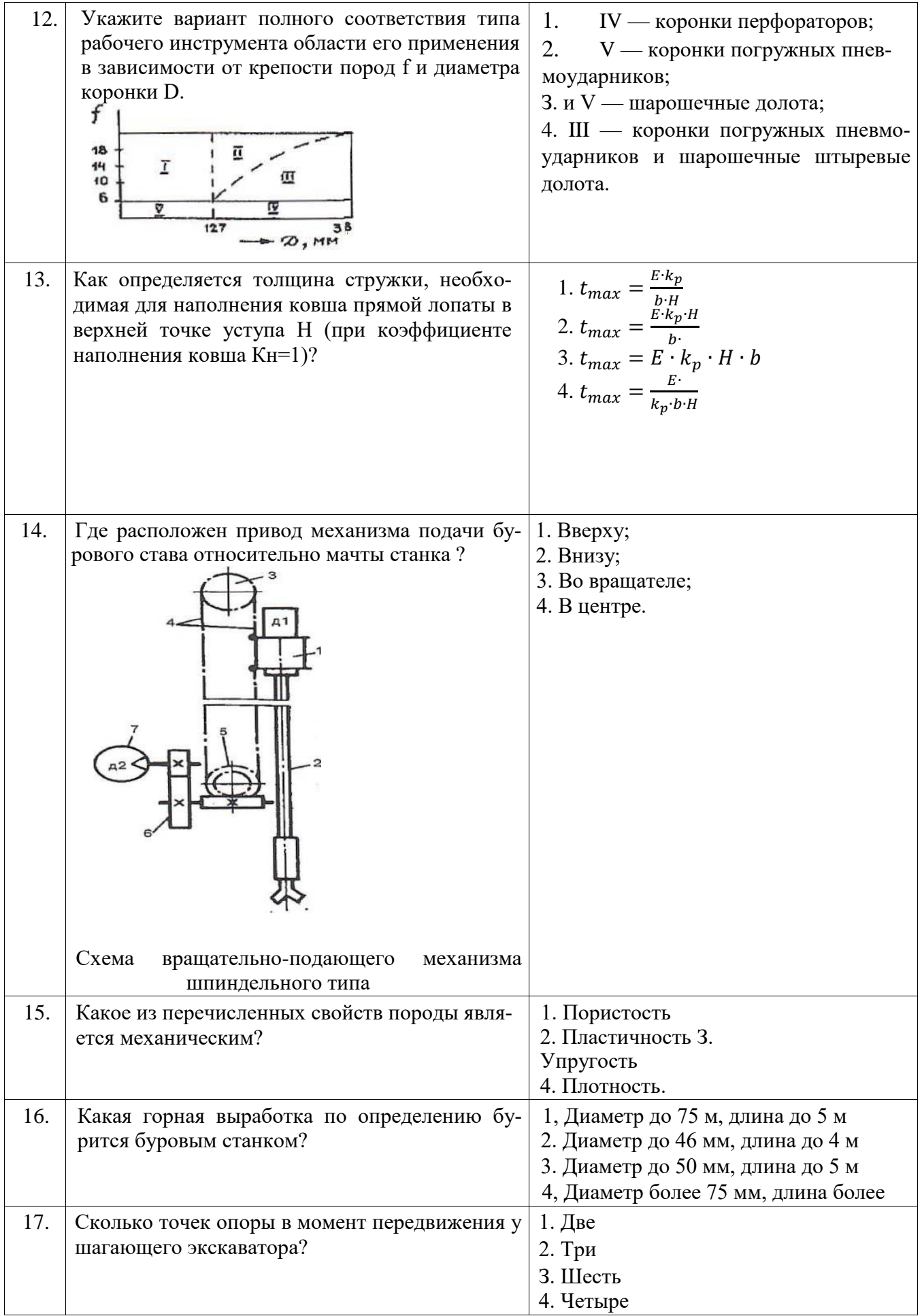

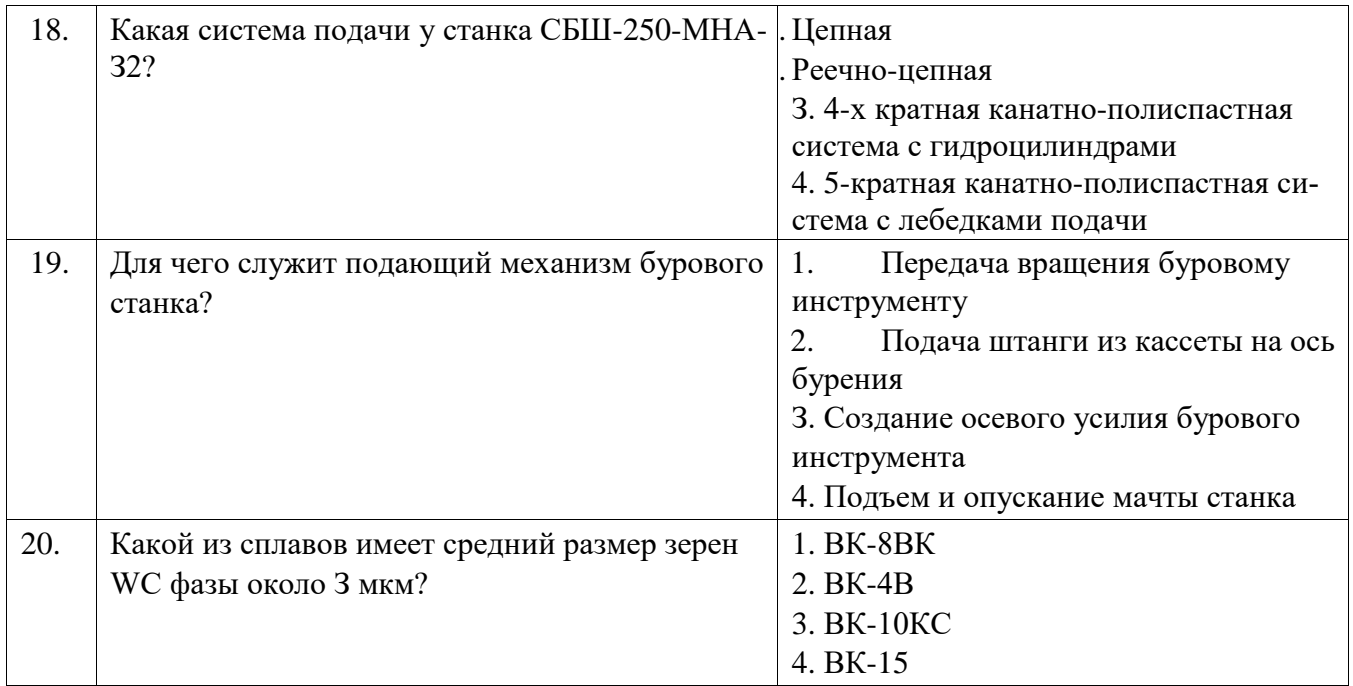

### **6.3. Описание показателей и критериев контроля успеваемости, описание шкал оценивания**

**6.3.1. Критерии оценок промежуточной аттестации (дифференцированного зачета)** лиенивания знаний *дифференцированного зачета:* 

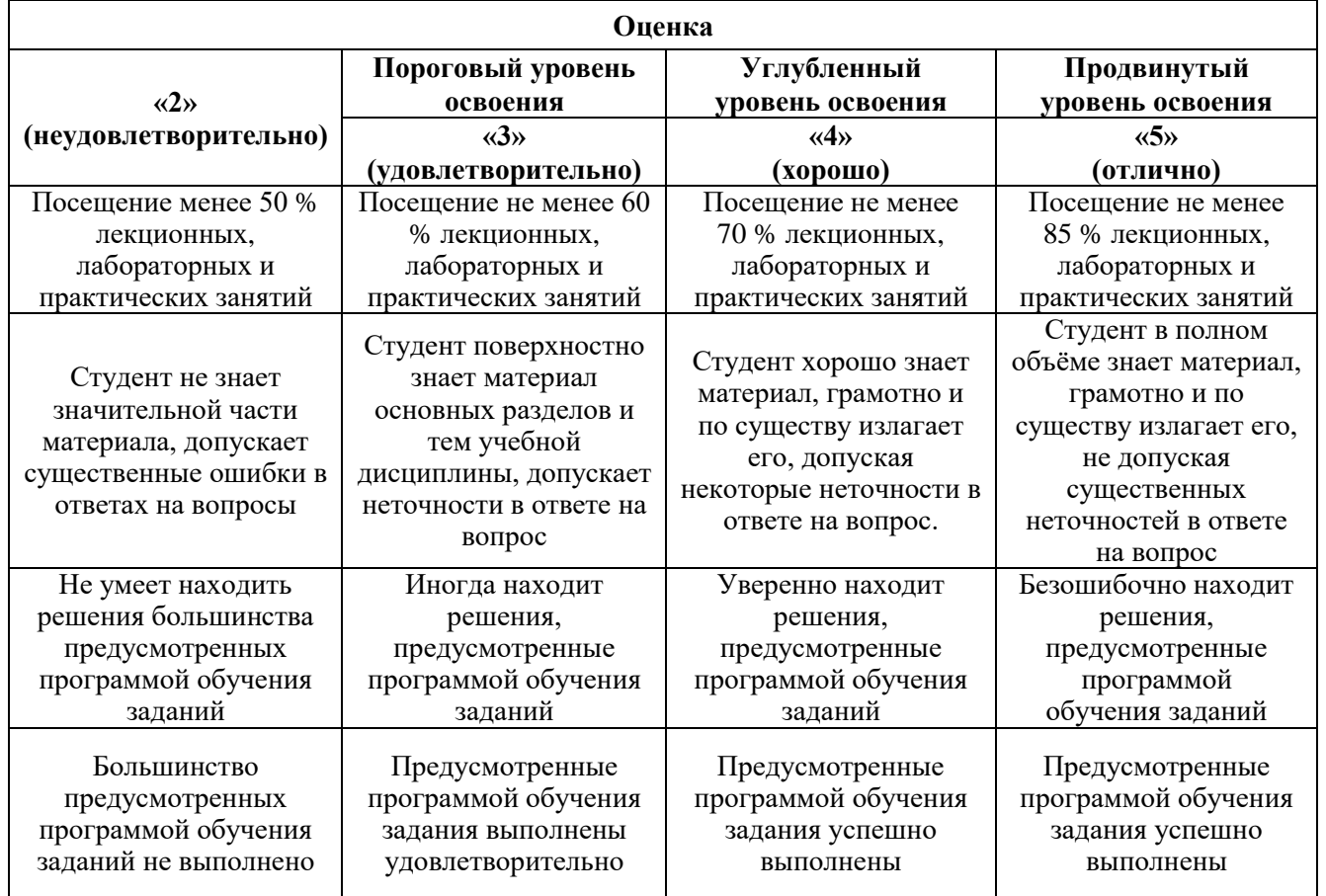

*Примерная шкала оценивания знаний в тестовой форме:*

| Количество правильных ответов, % | Оценка                   |
|----------------------------------|--------------------------|
| $0 - 49$                         | Неудовлетворительно      |
| 50-65                            | <b>Удовлетворительно</b> |
| 66-85                            | Хорошо                   |
| 86-100                           | Отлично                  |

#### **7. УЧЕБНО-МЕТОДИЧЕСКОЕ И ИНФОРМАЦИОННОЕ ОБЕСПЕЧЕНИЕ ДИСЦИПЛИНЫ**

#### **7.1. Рекомендуемая литература**

#### **7.1.1. Основная литература**

1. Демченко, И. И. Горные машины карьеров/ДемченкоИ.И., ПлотниковИ.С. - Краснояр.: СФУ, 2015. - 252 с.: ISBN 978-5-7638-3218-1. - Текст : электронный. - URL: https://znanium.com/catalog/product/550516 (дата обращения: 17.11.2021). – Режим доступа: по подписке.

2. Горные машины и оборудование карьеров. Буровые станки: Учеб. пособие / Ю.В.Лыков, В.В.Габов, Д.А.Задков. СПб.: Лема, 2018, - 64 с. – http://irbis.spmi.ru/jirbis2/index.php?option=com\_irbis&view=irbis&Itemid=400&task=set\_static\_req&b ns\_string=NWPIB,ELC,ZAPIS&req\_irb=<.>I=6%D0%9F1%2E25%2F%D0%9B%2088%2D348349066 <.> (дата обращения: 17.11.2021). – Режим доступа: для авториз. пользователей.

3. Буровые станки на карьерах. Конструкции, эксплуатация, расчет : учебное пособие / В. С. Квагинидзе, Г. И. Козовой, Ф. А. Чакветадзе [и др.]. – 2-е изд., стер. – Москва : Горная книга, 2017. – 291 с. – ISBN 978-5-98672-454-6. – Текст: электронный // Лань: электронно-библиотечная система. – URL: https://e.lanbook.com/book/111392 (дата обращения: 17.11.2021). – Режим доступа: для авториз. пользователей.

4. Экскаваторы на карьерах. Конструкции, эксплуатация, расчет : учебное пособие / В. С. Квагинидзе, Г. И. Козовой, Ф. А. Чакветадзе [и др.]. – 2-е изд., стер. – Москва : Горная книга, 2017. – 409 с. – ISBN 978-5-98672-455-3. – Текст: электронный // Лань : электронно-библиотечная система. – URL: https://e.lanbook.com/book/111393 (дата обращения: 17.11.2021). – Режим доступа: для авториз. пользователей.

5. Машины и оборудование для горностроительных работ : учебное пособие / Л. И. Кантович, Г. Ш. Хазанович, В. В. Волков, Э. Ю. Воронова. – Москва : Горная книга, 2013. – 445 с. – ISBN 978-5-98672-261-0. – Текст : электронный // Лань : электронно-библиотечная система. – URL: https://e.lanbook.com/book/66431 (дата обращения: 17.11.2021). – Режим доступа: для авториз. пользователей

6. Бульдозеры на карьерах. Конструкции, эксплуатация, расчет : учебное пособие / В. С. Квагинидзе, Г. И. Козовой, Ф. А. Чакветадзе [и др.]. – 2-е изд., стер. – Москва : Горная книга, 2017. – 396 с. – ISBN 978-5-98672-453-9. – Текст : электронный // Лань : электронно-библиотечная система. – URL: https://e.lanbook.com/book/111391 (дата обращения: 17.11.2021). – Режим доступа: для авториз. пользователей.

#### **7.1.2. Дополнительная литература**

1. Квагинидзе, В.С. Эксплуатация карьерного горного и транспортного оборудования в условиях Севера [Электронный ресурс] : монография – Электрон. дан. – Москва : Горная книга,  $2002. - 243$  c.

2. Подэрни, Роман Юрьевич. Механическое оборудование карьеров : учебник / Изд. 8-е, перераб. и доп. – М.: Майнинг Медиа Групп, 2013. – 594 с., и пред. изд.

3. Хмызников, Константин Павлович. Механическое оборудование карьеров. Одноковшовые экскаваторы: учеб. пособие / К.П.Хмызников, Ю.В.Лыков; С.-Петерб. гос. горн. ин-т им. Г.В.Плеханова (техн. ун-т). – СПб. : СПГГИ, 2007. – 41 с.

#### **7.1.3. Учебно-методическое обеспечение**

1. Лыков Ю.В. Методические указания к лабораторным работам по учебной дисциплине «Горные машины и оборудование карьеров». Режим доступа: http://ior.spmi.ru.

2. Лыков Ю.В. Методические указания к практическим работам по учебной дисциплине «Горны машины и оборудование карьеров». Режим доступа: [http://ior.spmi.ru.](http://ior.spmi.ru/)

3. Лыков Ю.В. Методические указания к самостоятельной работе по учебной дисциплине «Горны машины и оборудование карьеров». Режим доступа: [http://ior.spmi.ru.](http://ior.spmi.ru/)

#### **7.2. Базы данных, электронно-библиотечные системы, информационно-справочные и поисковые системы**

1. Европейская цифровая библиотека Europeana: https://www.europeana.eu/en

2. КонсультантПлюс: справочно-поисковая система [Электронный ресурс]. https://www.consultant.ru

3. Информационно-издательский центр по геологии и недропользованию Министерства природных ресурсов и экологии Российской Федерации - ООО "ГЕОИНФОРММАРК": http://www.geoinform.ru

4. Информационно-аналитический центр «Минерал»: http://www.mineral.ru

5. Мировая цифровая библиотека: http://wdl.org/ru

6. Научная электронная библиотека «Scopus»: https://www.scopus.com

7. Научная электронная библиотека ScienceDirect: http://www.sciencedirect.com

8. Научная электронная библиотека «eLIBRARY»: https://elibrary.ru

9. Федеральный портал «Российское образование» http://www.edu.ru

10. Федеральное хранилище «Единая коллекция цифровых образовательных ресурсов» http://school-collection.edu.ru

11. Поисковые системы Yandex, Rambler, Yahoo и др.

12. Электронно-библиотечная система издательского центра «Лань»: https://e.lanbook.com/books

13. Электронная библиотека Российской Государственной Библиотеки (РГБ): http://elibrary.rsl.ru

14. Электронная библиотека учебников: http://studentam.net

15. Электронно-библиотечная система «ЭБС ЮРАЙТ»: http://www.biblio-online.ru.

16. Электронная библиотечная система «Национальный цифровой ресурс «Руконт»»: http://rucont.ru

17. Электронно-библиотечная система http://www.sciteclibrary.ru/

18. Электронно-библиотечная система Znanium.com <http://znanium.com/>

19. Электронно-библиотечная система «Университетская библиотека онлайн» <http://biblioclub.ru/>

20. Электронно-библиотечная система «Библиокомплектатор» (ЭБС IPRbooks) <http://www.bibliocomplectator.ru/>

### **8. МАТЕРИАЛЬНО-ТЕХНИЧЕСКОЕ ОБЕСПЕЧЕНИЕ ДИСЦИПЛИНЫ**

#### **8.1. Материально-техническое оснащение аудиторий:**

Для проведения лекционных и практических занятий могут быть использованы аудитории, оснащенные мультимедийными проекторами и комплектом аппаратуры, позволяющей демонстрировать текстовые и графические материалы.

#### **Аудитории для проведения лекционных занятий.**

Лекционная аудитория используется при проведении занятий лекционного типа и практических занятий.

Мебель лабораторная:

Стул – 70 шт., стол – 21 шт., доска маркерная – 2 шт.

В учебном процессе используется комплект демонстрационных стендовых материалов по проводимой дисциплине.

### **Аудитории для проведения практических занятий.**

#### *23 посадочных места*

Специализированная лаборатория оснащена оборудованием и лабораторными установками, необходимыми для выполнения лабораторных и практических работ.

Мебель лабораторная: стул – 24 шт., стол – 2 шт., стол лабораторный – 4 шт., шкаф архивный – 1 шт., шкаф – 4 шт., доска аудиторная маркерная – 1 шт.;

Оборудование и приборы: маятниковый копер RKP 450 GE – 1 шт., машина Z100 универсальная испытательная двухколонная настольного исполнения – 1 шт., перфоратор  $36B - 1$ шт., перфоратор ПП54В – 1 шт., перфоратор ПП63В – 1 шт., станок НКР-100Н №261 – 1 шт.

Компьютерная техника:

АРМ преподавателя ПК с выходом в сеть «Интернет» (монитор + системный блок). В учебном процессе используется комплект демонстрационных стендовых материалов по проводимой дисциплине.

#### **8.2. Помещения для самостоятельной работы:**

1. Оснащенность помещения для самостоятельной работы: 13 посадочных мест. Стул – 25 шт., стол – 2 шт., стол компьютерный – 13 шт., шкаф – 2 шт., доска аудиторная маркерная – 1 шт., АРМ учебное ПК (монитор + системный блок) – 14 шт. Доступ к сети «Интернет», в электронную информационно-образовательную среду Университета.

Перечень лицензионного программного обеспечения: Microsoft Windows 7 Professional:ГК № 1464- 12/10 от 15.12.10 «На поставку компьютерного оборудования» ГК № 959-09/10 от 22.09.10 «На поставку компьютерной техники» ГК № 447-06/11 от 06.06.11 «На поставку оборудования» ГК № 984-12/11 от 14.12.11 «На поставку оборудования" Договор № 1105-12/11 от 28.12.2011 «На поставку компьютерного оборудования» , Договор № 1106-12/11 от 28.12.2011 «На поставку компьютерного оборудования» ГК № 671-08/12 от 20.08.2012 «На поставку продукции» , Microsoft Open License 60799400 от 20.08.2012, Microsoft Open License 48358058 от 11.04.2011, Microsoft Open License 49487710 от 20.12.2011, Microsoft Open License 49379550 от 29.11.2011 ,

Microsoft Office 2010 Standard: Microsoft Open License 60799400 от 20.08.2012 , Microsoft Open License 60853086 от 31.08.2012

Kaspersky antivirus 6.0.4.142

2. Оснащенность помещения для самостоятельной работы: 17 посадочных мест. Доска для письма маркером – 1 шт., рабочие места студентов, оборудованные ПК с доступом в сеть университета – 17 шт., мультимедийный проектор – 1 шт., АРМ преподавателя для работы с мультимедиа – 1 шт. (системный блок, мониторы – 2 шт.), стол – 18 шт., стул – 18 шт. Доступ к сети «Интернет», в электронную информационно-образовательную среду Университета.

Перечень лицензионного программного обеспечения: Операционная система Microsoft Windows XP Professional ГК №797-09/09 от 14.09.09 «На поставку компьютерного оборудования».

Операционная система Microsoft Windows 7 Professional Microsoft Open License 49379550 от 29.11.2011 .

Microsoft Office 2007 Standard Microsoft Open License 42620959 от20.08.2007 .

3. Оснащенность помещения для самостоятельной работы: 16 посадочных мест. Стол компьютерный для студентов (тип 4) - 3 шт., стол компьютерный для студентов (тип 6) – 2 шт., стол компьютерный для студентов (тип 7) – 1 шт., кресло преподавателя (сетка, цвет черный) – 17 шт., доска напольная мобильная белая магнитно-маркерная «Magnetoplan» 1800мм×1200мм - 1 шт., моноблок Lenovo M93Z Intel Q87 – 17 шт., плакат – 5 шт. Доступ к сети «Интернет», в электронную информационно-образовательную среду Университета.

Перечень лицензионного программного обеспечения: Microsoft Windows 7 Professional: Microsoft Open License 49379550 от 29.11.2011 .

Microsoft Office 2007 Professional Plus: Microsoft Open License 46431107 от 22.01.2010 .

CorelDRAW Graphics Suite X5 Договор №559-06/10 от 15.06.2010 «На поставку программного

обеспечения»

Autodesk product: Building Design Suite Ultimate 2016, product Key: 766H1

Cisco Packet Tracer 7.1 (свободно распространяемое ПО), Quantum GIS (свободно распространяемое ПО), Python (свободно распространяемое ПО), R (свободно распространяемое ПО), Rstudio (свободно распространяемое ПО), SMath Studio (свободно распространяемое ПО), GNU Octave (свободно распространяемое ПО), Scilab (свободно распространяемое ПО)**8.3.** 

#### **Помещения для хранения и профилактического обслуживания оборудования:**

1. Центр новых информационных технологий и средств обучения:

Оснащенность: персональный компьютер – 2 шт. (доступ к сети «Интернет»), монитор – 4 шт.,сетевой накопитель – 1 шт.,источник бесперебойного питания – 2 шт., телевизор плазменный Panasonic – 1 шт., точка Wi-Fi – 1 шт., паяльная станция – 2 шт., дрель – 5 шт., перфоратор – 3 шт., набор инструмента – 4 шт., тестер компьютерной сети – 3 шт., баллон со сжатым газом – 1 шт., паста теплопроводная – 1 шт., пылесос – 1 шт., радиостанция – 2 шт., стол – 4 шт., тумба на колесиках – 1 шт., подставка на колесиках – 1 шт., шкаф – 5 шт., кресло – 2 шт., лестница Alve – 1 шт.

Перечень лицензионного программного обеспечения: Microsoft Windows 7 Professional (Лицензионное соглашение Microsoft Open License 60799400 от 20.08.2012)

Microsoft Office 2010 Professional Plus (Лицензионное соглашение Microsoft Open License 60799400 от 20.08.2012)

Антивирусное программное обеспечение Kaspersky Endpoint Security (Договор № Д810(223)- 12/17 от 11.12.17)

2. Центр новых информационных технологий и средств обучения:

Оснащенность: стол – 5 шт., стул – 2 шт., кресло – 2 шт., шкаф – 2 шт., персональный компьютер – 2 шт. (доступ к сети «Интернет»), монитор – 2 шт., МФУ – 1 шт., тестер компьютерной сети – 1 шт., баллон со сжатым газом – 1 шт., шуруповерт – 1 шт.

Перечень лицензионного программного обеспечения: Microsoft Windows 7 Professional (Лицензионное соглашение Microsoft Open License 60799400 от 20.08.2012)

Microsoft Office 2007 Professional Plus (Лицензионное соглашение Microsoft Open License 46431107 от 22.01.2010)

Антивирусное программное обеспечение Kaspersky Endpoint Security (Договор № Д810(223)- 12/17 от 11.12.17)

3. Центр новых информационных технологий и средств обучения:

Оснащенность: стол – 2 шт., стулья – 4 шт., кресло – 1 шт., шкаф – 2 шт., персональный компьютер – 1 шт. (доступ к сети «Интернет»), веб-камера Logitech HD C510 – 1 шт., колонки Logitech – 1 шт., тестер компьютерной сети – 1 шт., дрель – 1 шт., телефон – 1 шт., набор ручных инструментов  $-1$  шт.

Перечень лицензионного программного обеспечения:Microsoft Windows 7 Professional (Лицензионное соглашение Microsoft Open License 48358058 от 11.04.2011).

Microsoft Office 2007 Professional Plus (Лицензионное соглашение Microsoft Open License 46431107 от 22.01.2010).

Антивирусное программное обеспечение Kaspersky Endpoint Security (Договор № Д810(223)- 12/17 от 11.12.17).

#### **8.4. Лицензионное программное обеспечение:**

1. Microsoft Windows XP Professional:

MicrosoftOpenLicense 16020041 от 23.01.2003 ГК № 797-09/09 от 14.09.09 «На поставку компьютерного оборудования».

MicrosoftOpenLicense 16581753 от 03.07.2003 ГК № 1200-12/09 от 10.12.09 «На поставку компьютерного оборудования».

2. Microsoft Office 2007 Standard:

MicrosoftOpenLicense 42620959 от 20.08.2007

3. Kasperskyantivirus 6.0.4.142.